## Cheatography

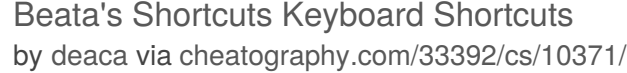

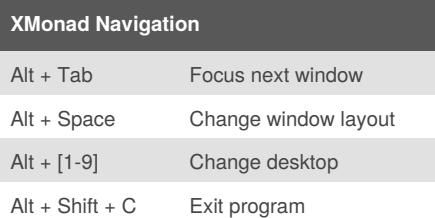

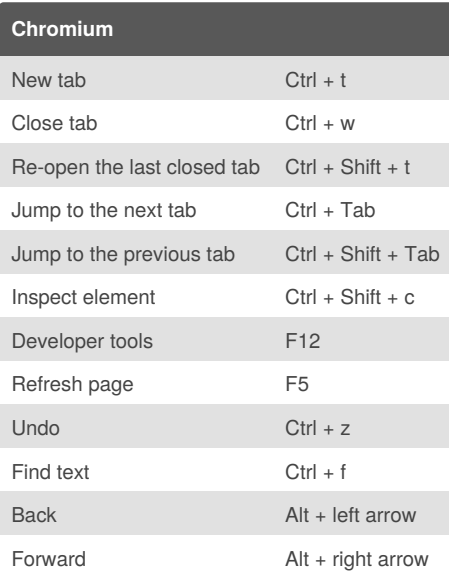

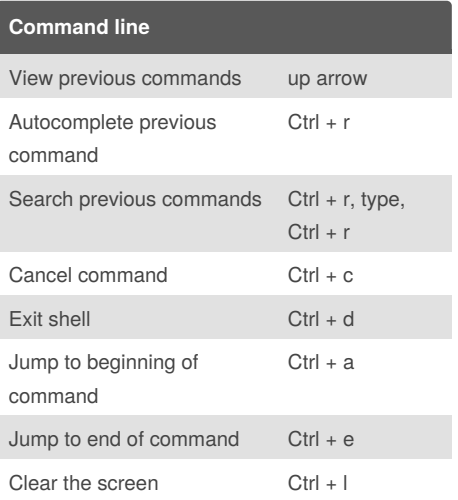

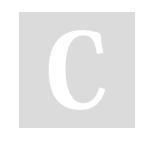

## By **deaca**

[cheatography.com/deaca/](http://www.cheatography.com/deaca/)

Published 3rd January, 2017. Last updated 4th January, 2017. Page 1 of 1.

Sponsored by **ApolloPad.com**

Everyone has a novel in them. Finish Yours! <https://apollopad.com>